## **Cambridge International Examinations** Cambridge Cambridge International Advanced Subsidiary and Advanced LevelInternational AS & A Level

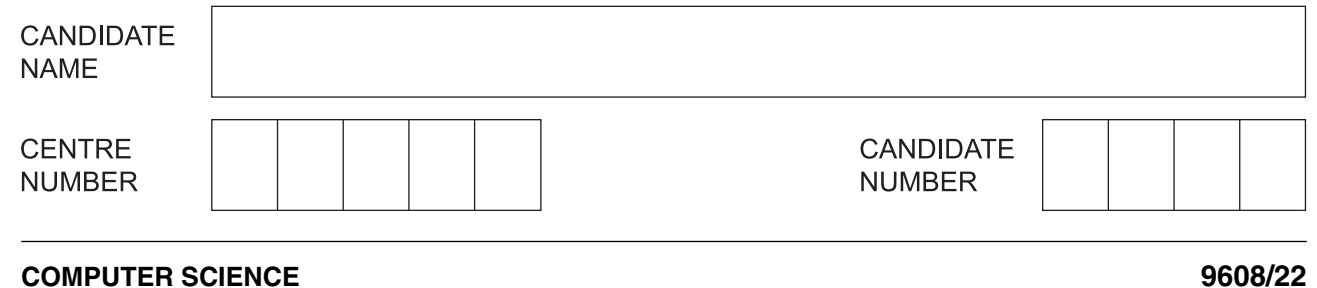

\*4630108004\*

Paper 2 Fundamental Problem-solving and Programming Skills **Concept Control Control Program October/November 2015** 

**2 hours**

Candidates answer on the Question Paper.

No Additional Materials are required.

No calculators allowed.

## **READ THESE INSTRUCTIONS FIRST**

Write your Centre number, candidate number and name in the spaces at the top of this page. Write in dark blue or black pen. You may use an HB pencil for any diagrams, graphs or rough working. Do not use staples, paper clips, glue or correction fluid. DO **NOT** WRITE IN ANY BARCODES.

Answer **all** questions.

No marks will be awarded for using brand names of software packages or hardware.

At the end of the examination, fasten all your work securely together. The number of marks is given in brackets [ ] at the end of each question or part question.

The maximum number of marks is 75.

This document consists of **16** printed pages.

Throughout the paper you will be asked to write either **pseudocode** or **program code**.

Complete the statement to indicate which high-level programming language you will use.

Programming language ...........................................................................................................................

**1** Computer programs have to evaluate expressions.

Study the sequence of pseudocode statements.

Give the value assigned to each variable.

The statement may generate an error. If so, write ERROR.

The & operator is used to concatenate strings.

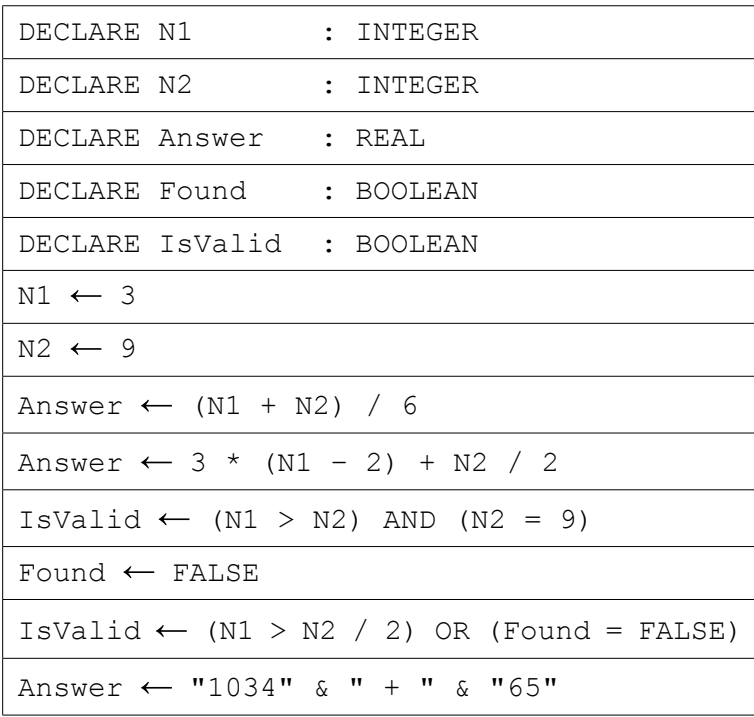

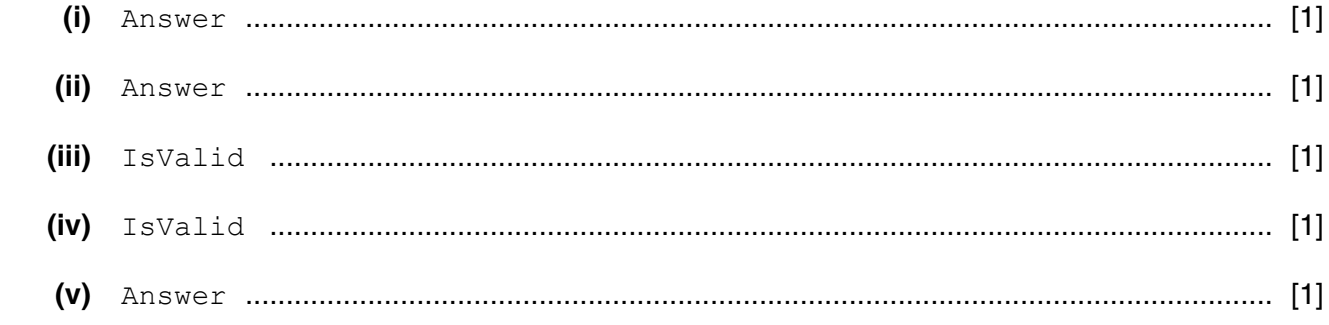

© UCLES 2015 9608/22/O/N/15 To avoid the issue of disclosure of answer-related information to candidates, all copyright acknowledgements are reproduced online in the Cambridge International Examinations Copyright Acknowledgements Booklet. This is produced for each series of examinations and is freely available to download at www.cie.org.uk after the live examination series.

- **2** A program is to simulate the operation of a particular type of logic gate.
	- The gate has two inputs (0 or 1) which are entered by the user.
	- The program will display the output (0 or 1) from the gate.

The program uses the following identifiers in the pseudocode below:

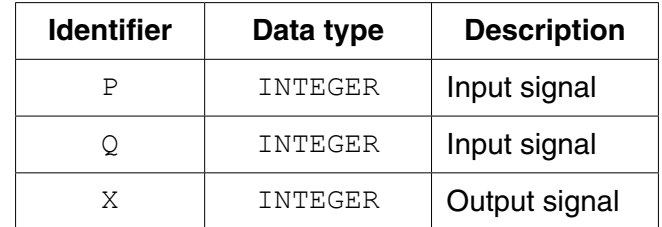

```
 01 INPUT P
 02 INPUT Q
03 IF (P = 1 AND Q = 0) OR (P = 0 AND Q = 1) OR (P = 0 AND Q = 0) 04 THEN
05 X ← 0<br>06 ELSE
      06 ELSE
07 X ← 1
 08 ENDIF
 09 OUTPUT X
```
 **(a)** The programmer chooses the following four test cases.

Show the output (x) for each test case.

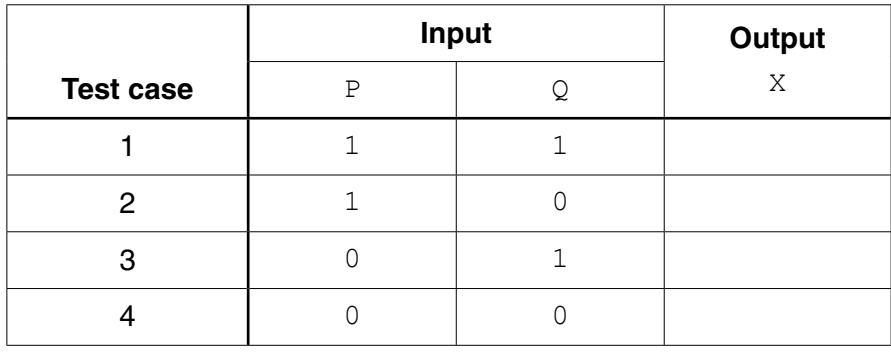

[4]

**(b)** The selection statement (lines  $03 - 08$ ) could have been written with more simplified logic.

Rewrite this section of the algorithm in **pseudocode**.

 ................................................................................................................................................... ................................................................................................................................................... ................................................................................................................................................... ................................................................................................................................................... ................................................................................................................................................... ...............................................................................................................................................[3] **3** Regular customers at a supermarket use a rewards card at the point-of-sale.

Points are calculated from every transaction and added to the points total stored on the card.

One reward point is given for every \$1 spent.

When the points total exceeds 500, the customer can either:

- pay the full amount due and increase their points total
- get \$1 deducted from the amount due in exchange for 500 reward points

The new points total and amount to be paid is printed on the receipt.

A program is to be written with the following specification:

- read the points total from the card
- process the amount spent
- output the amount to be paid and the new points total

A user-defined function CalculatePoints has already been coded to calculate the new points earned from the amount spent.

Study the following pseudocode:

```
INPUT AmountDue
NewPoints ← CalculatePoints(AmountDue)
PointsTotal ← PointsTotal + NewPoints
IF PointsTotal > 500
   THEN
      OUTPUT "Exchange points?"
      INPUT Response
      IF Response = "YES"
        THEN
           PointsTotal ← PointsTotal – 500
           AmountDue ← AmountDue – 1
      ENDIF
 ENDIF
```
OUTPUT AmountDue, PointsTotal

The algorithm is also to be documented with a program flowchart.

Complete the flowchart by:

- filling in the flowchart boxes
- labelling, where appropriate, lines of the flowchart

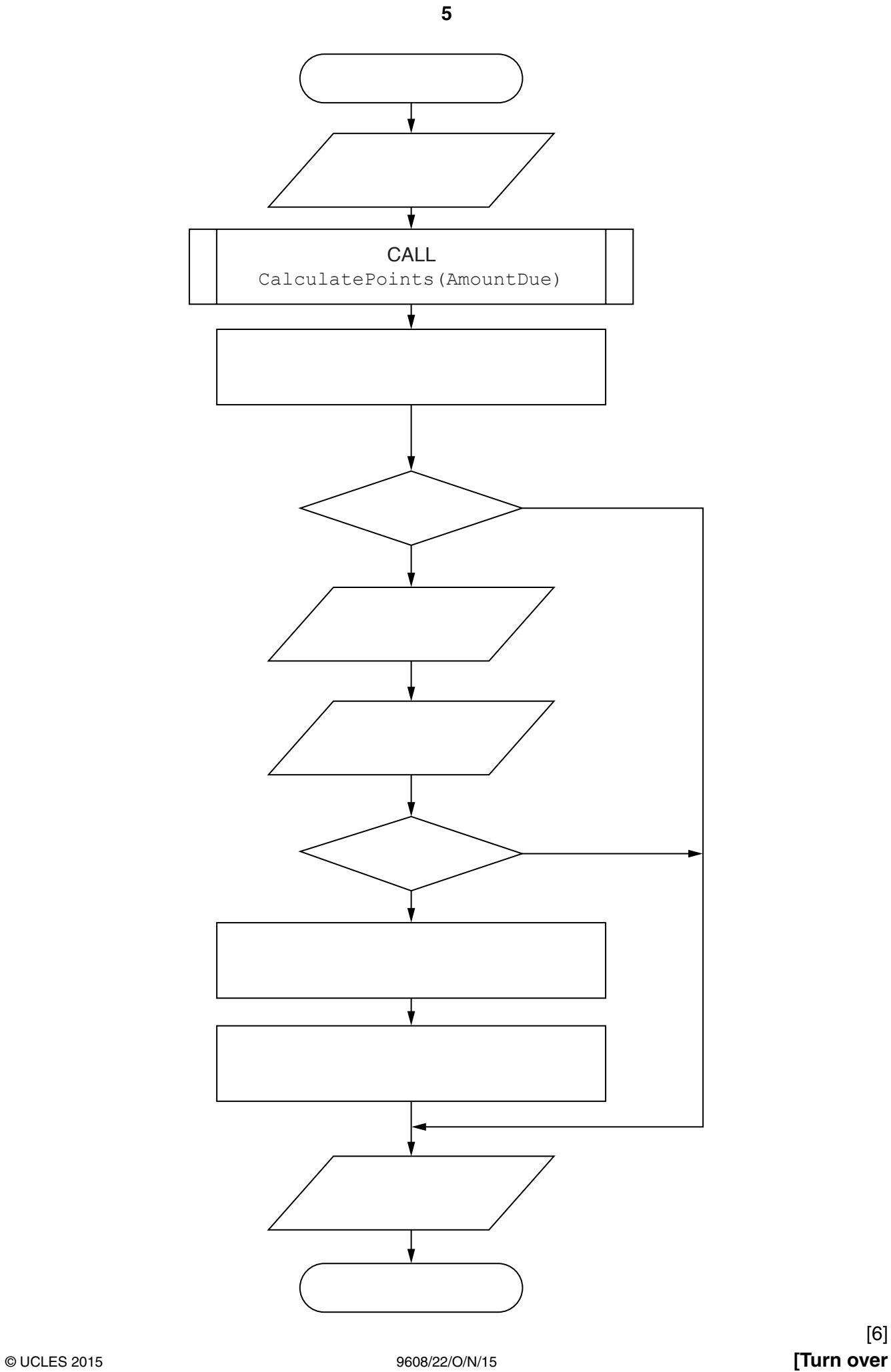

**4** The standard pack of playing cards has four suits – called Clubs, Diamonds, Hearts and Spades. Each card has a value shown by its number or a name: 1 (Ace), 2, 3, … 10, 11 (Jack), 12 (Queen), 13 (King). The pack of cards has one combination for each suit and value.

A program is to be written which simulates a magician dealing all 52 cards from the card pack.

The program generates pairs of random numbers:

- the first, in the range 1 to 4, to represent the suit
- the second, in the range 1 to 13, to represent the card value
- **(a)** Explain why the generation of 52 (4 suits x 13 card values) pairs of random numbers will not simulate the dealing of the complete pack.

 ................................................................................................................................................... ................................................................................................................................................... ...............................................................................................................................................[2]

 **(b)** A representation of dealing out the cards is shown below:

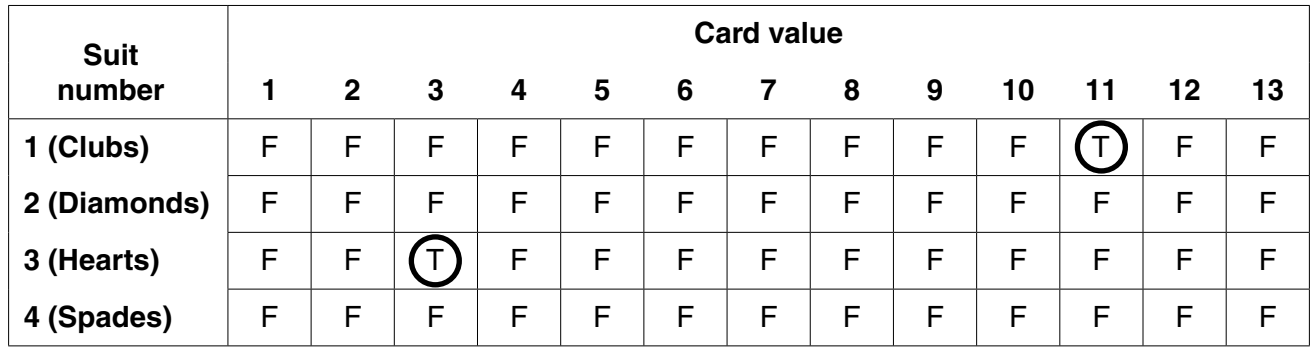

The table shows two cards have been dealt so far; the 3 of Hearts and the Jack of Clubs.

When each card is dealt, the appropriate cell changes from F to T.

The program will output the suit and the card value in the order in which the cards are dealt.

**Question 4(b) continues on page 8.**

**7**

The program design in pseudocode is produced as follows:

```
01 DECLARE SuitNum : INTEGER
02 DECLARE CardValue : INTEGER
03 DECLARE DealCount : INTEGER
04 DECLARE NewCard : BOOLEAN
05 DECLARE CardPack ...........................................................................................................
0607 CALL InitialiseCardPack
08 DealCount ← 0
09 WHILE DealCount <> 52
10 NewCard ← FALSE
11 WHILE NewCard = FALSE
12 SuitNum ← RANDOM(1,4) // generates a random number
13 CardValue ← RANDOM(1,13) // in the range given
14 IF CardPack[SuitNum, CardValue] = FALSE
15 THEN
16 CardPack[SuitNum, CardValue] ← TRUE
17 NewCard ← TRUE<br>18 0UTPUT SuitNum,
            OUTPUT SuitNum, CardValue
19 ENDIF
20 ENDWHILE
21 DealCount ← DealCount + 1
22 ENDWHILE
23
24 // end of main program
25
26 PROCEDURE InitialiseCardPack
27 DECLARE i : INTEGER
28 DECLARE j : INTEGER
29 FOR i \leftarrow 1 TO 4
30 FOR j ← 1 TO 13
31 CardPack[i, j] ← FALSE
32 ENDFOR
33 ENDFOR
34 ENDPROCEDURE
```
Study the pseudocode and answer the questions below:

Give the line number for:

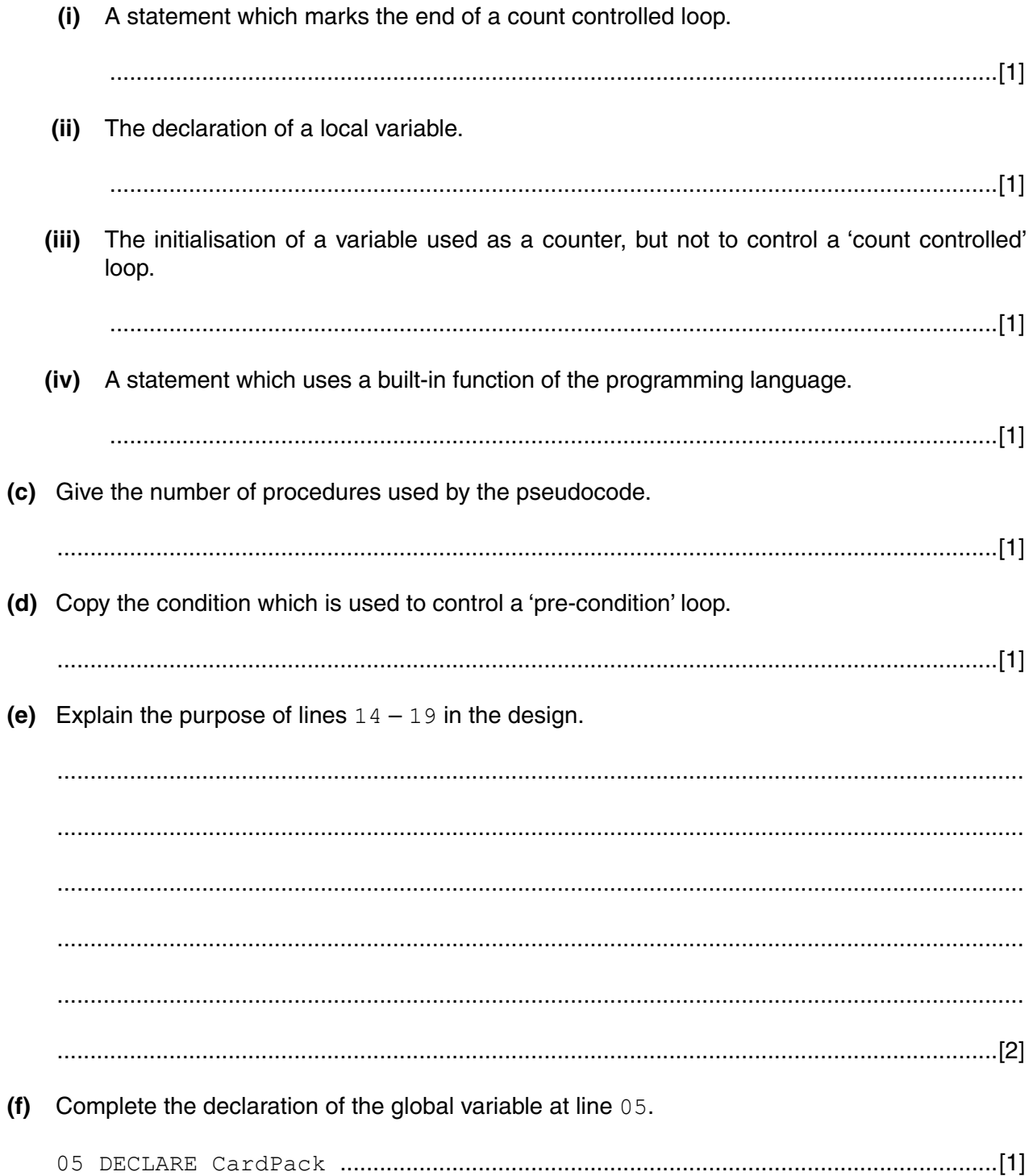

(g) Line  $18$  in the design shows which new card is dealt each time.

When an Ace, Jack, Queen or King is dealt, the output displays the number for that card, not the name of the card.

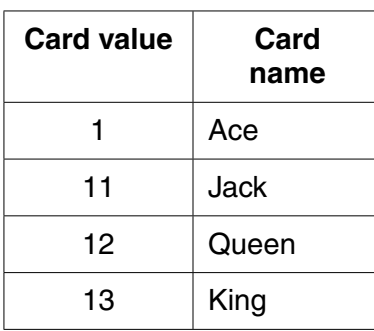

A new requirement is to display the name of the card, where appropriate.

Write a CASE structure using variable CardValue.

Assign to a new variable CardName either:

- the card value (2, 3, 4, 5, 6, 7, 8, 9 or 10)
- or where appropriate, the card name Ace, Jack, Queen or King

 **5** A program is to process a set of integers.

The integers are stored in an array,  $Num$ . The first  $N$  elements are to be processed.

The pseudocode for this program is shown below:

```
FOR i \leftarrow 1 TO (N - 1)
   j←1
    REPEAT
      IF Num[j] > Num[j + 1] THEN
             Temp ← Num[j]
            Num[j] \leftarrow Num[j + 1]Num[j + 1] \leftarrow Temp ENDIF
      j \leftarrow j + 1UNTIL j = (N - i + 1)ENDFOR
```
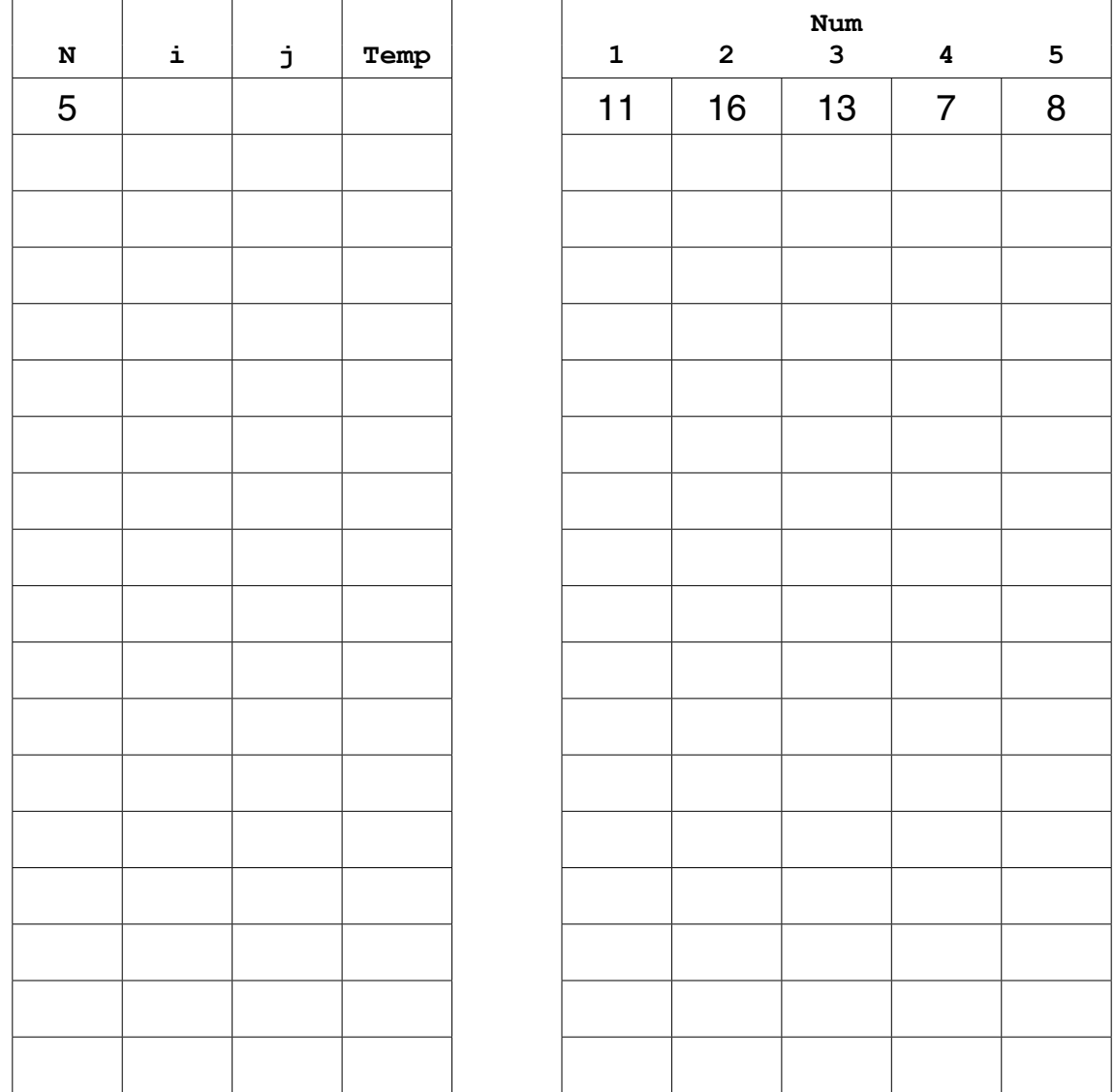

**(a)** (i) Trace the execution of the pseudocode for the value  $N = 5$  and the given array of integers.

```
[8]
```
 **(ii)** State the purpose of the algorithm.

 ........................................................................................................................................... .......................................................................................................................................[1]

 **(iii)** Describe what evidence from the trace table suggests that the given pseudocode is inefficient.

 ........................................................................................................................................... .......................................................................................................................................[1]

 **(b)** Complete the identifier table documenting the use of each of the variables.

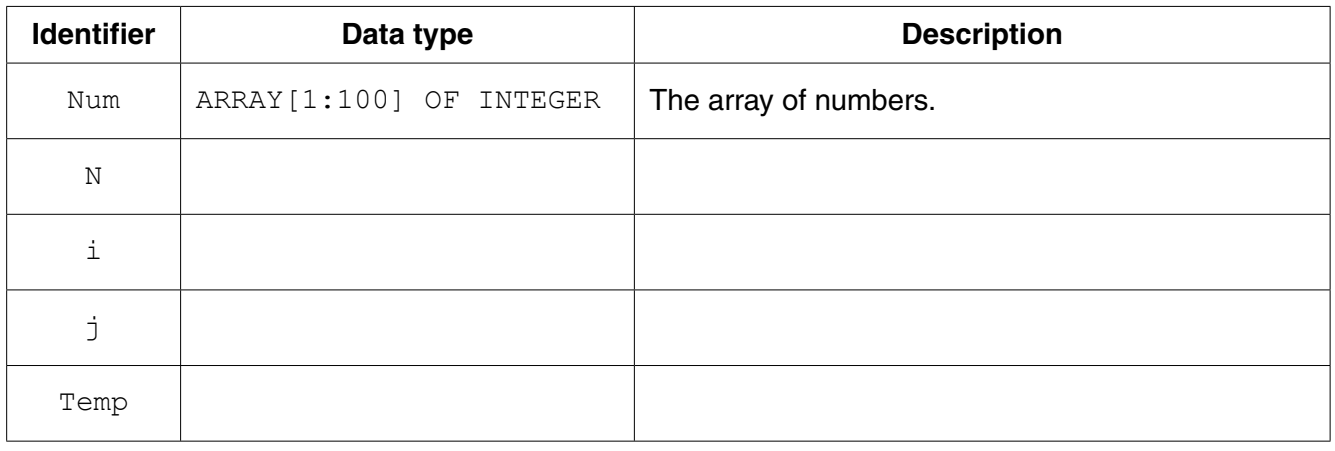

[5]

**6** Some pseudocode statements follow which use the following built-in functions:

ONECHAR(ThisString : STRING, Position : INTEGER) RETURNS CHAR returns the single character at position Position (counting from the start of the string with value 1) from the string ThisString.

For example: ONECHAR("Barcelona", 3) returns 'r'.

```
CHARACTERCOUNT(ThisString : STRING) RETURNS INTEGER
returns the number of characters in the string ThisString.
For example: CHARACTERCOUNT("South Africa") returns 12.
```
 **(a)** Study the following pseudocode statements.

Give the values assigned to variables  $x$  and  $y$ .

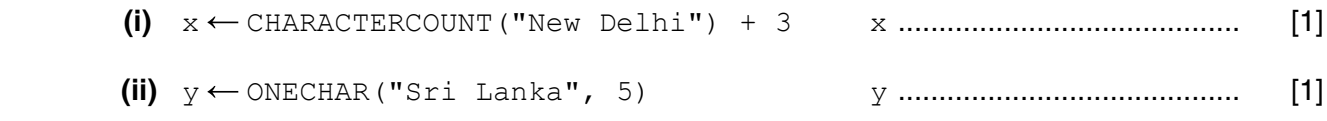

- **(b)** A program is to be written as follows:
	- the user enters a string
	- the program will form a new string with all <Space> characters removed
	- the new string is output

```
NewString ← " "
INPUT InputString
j← CHARACTERCOUNT(InputString)
FOR i \leftarrow 1 TO j
   NextChar ← ONECHAR(InputString, i)
   IF NextChar <> " "
     THEN
         // the & character joins together two strings
        NewString ← NewString & NextChar
  ENDIF
ENDFOR
```
OUTPUT NewString

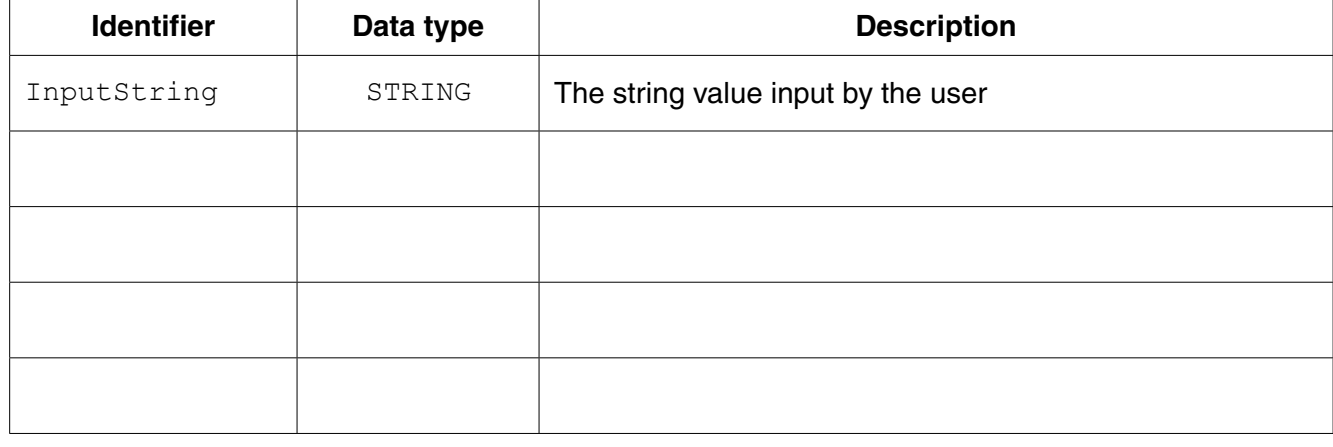

## **(i)** Complete the identifier table below.

 **(ii)** An experienced programmer suggests this pseudocode would be best designed as a function.

Complete the re-design of the pseudocode as follows:

The main program:

- the user enters MyString
- the function is called and the changed string is assigned to variable  $ChangedString$

The function:

- has identifier RemoveSpaces
- has a single parameter
- will include the declaration for any local variables used by the function

```
// main program
INPUT MyString
ChangedString ←RemoveSpaces(.........................................................................................)
OUTPUT ChangedString
// function definition
FUNCTION RemoveSpaces(................................................................) RETURNS ..................
     .................................................................................................................................................
     .................................................................................................................................................
     .................................................................................................................................................
    j← CHARACTERCOUNT(InputString)
    FOR i \leftarrow 1 TO j
        NextChar ← ONECHAR(InputString, i)
         IF NextChar <> " "
             THEN
                 // the & character joins together two strings
                 NewString ← NewString & NextChar
         ENDIF
     ENDFOR
     .................................................................................................................................................
ENDFUNCTION
                                                                                                               [7]
```
**7** ASCII character codes are used to represent a single character.

Part of the code table is shown below.

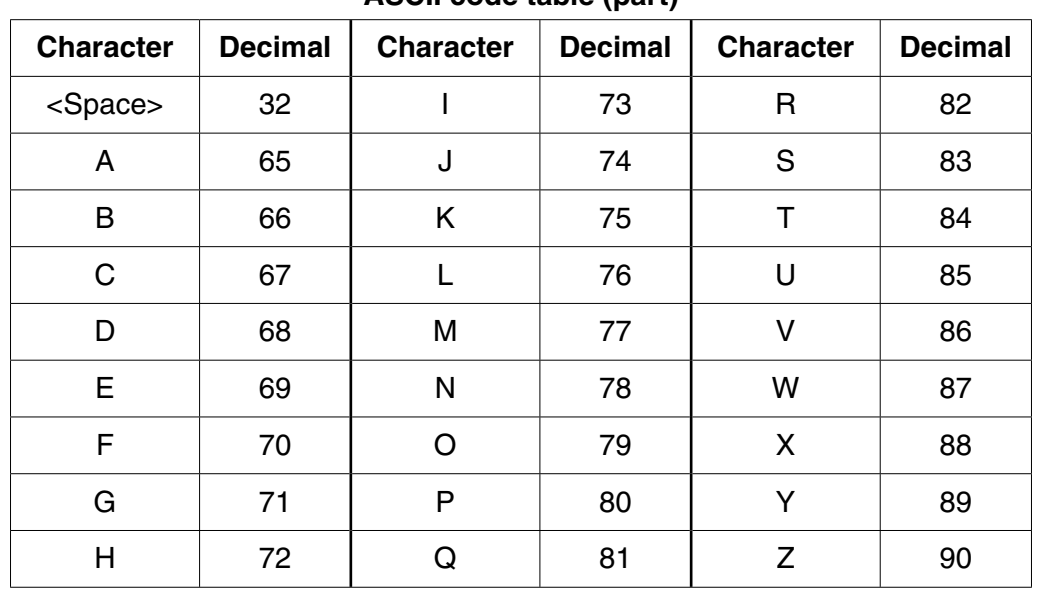

**ASCII code table (part)**

Some pseudocode statements follow which use these built-in functions:

CHARACTERCOUNT(ThisString : STRING) RETURNS INTEGER returns the number of characters in the string ThisString. For example: CHARACTERCOUNT("South Africa") returns 12.

CHR(ThisInteger : INTEGER) RETURNS CHAR returns the character with ASCII value ThisInteger. For example: CHR(66) returns 'B'.

ASC(ThisCharacter : CHAR) RETURNS INTEGER returns the ASCII value for character ThisCharacter. For example: ASC('B') returns 66.

 **(a)** Give the values assigned to the variables A, B, C and D.

The & operator is used to concatenate two strings.

The expression could generate an error; if so, write ERROR.

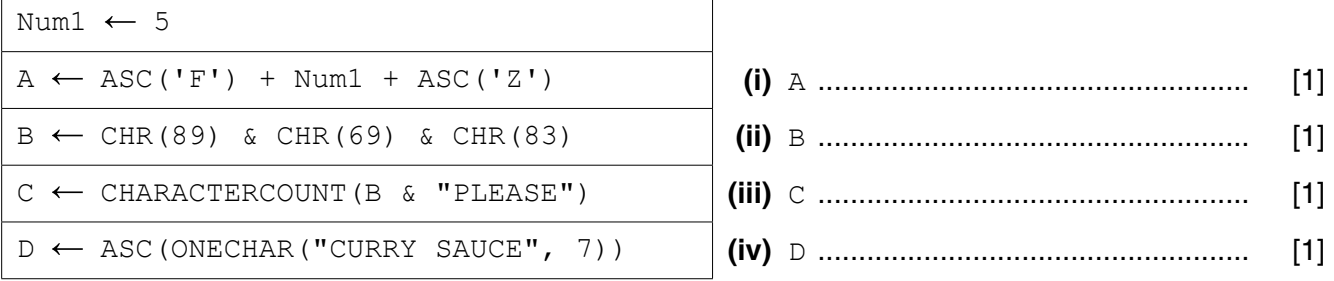

(b) A program is to be written to input a message string and then encrypt the message.

Study the following pseudocode:

```
OUTPUT "Enter message"
INPUT MyMessage
EncryptString \leftarrow ""
FOR i \leftarrow 1 TO CHARACTERCOUNT (MyMessage)
   NextNum \leftarrow ASC (ONECHAR (MyMessage, i) + 3)
   EncryptString \leftarrow EncryptString & CHR (NextNum)
ENDFOR
```
OUTPUT EncryptString

(i) Write the above pseudocode algorithm as program code.

Visual Basic and Pascal: You should include the declaration statements for variables. Python: You should show a comment statement for each variable used with its data type.

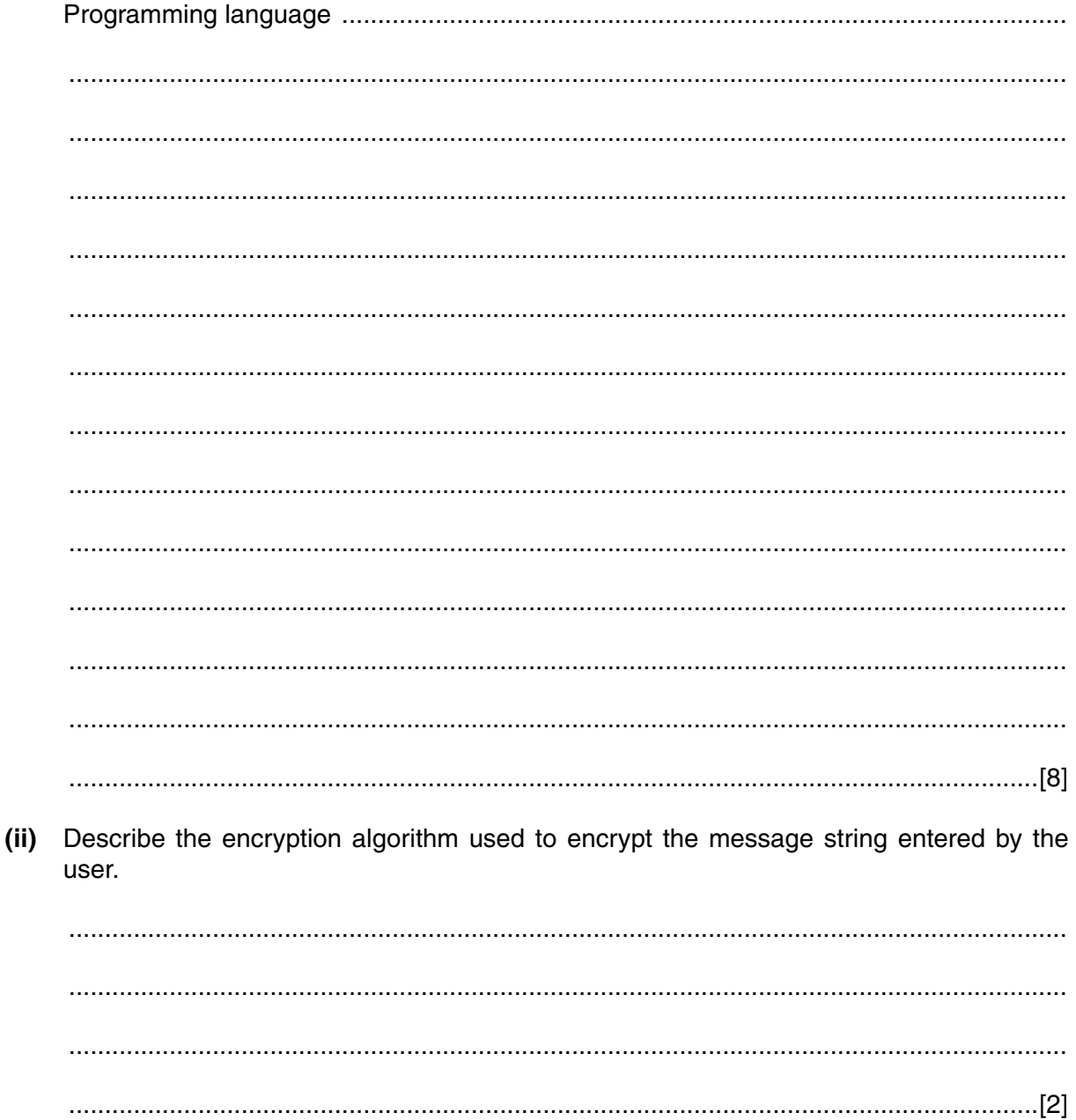